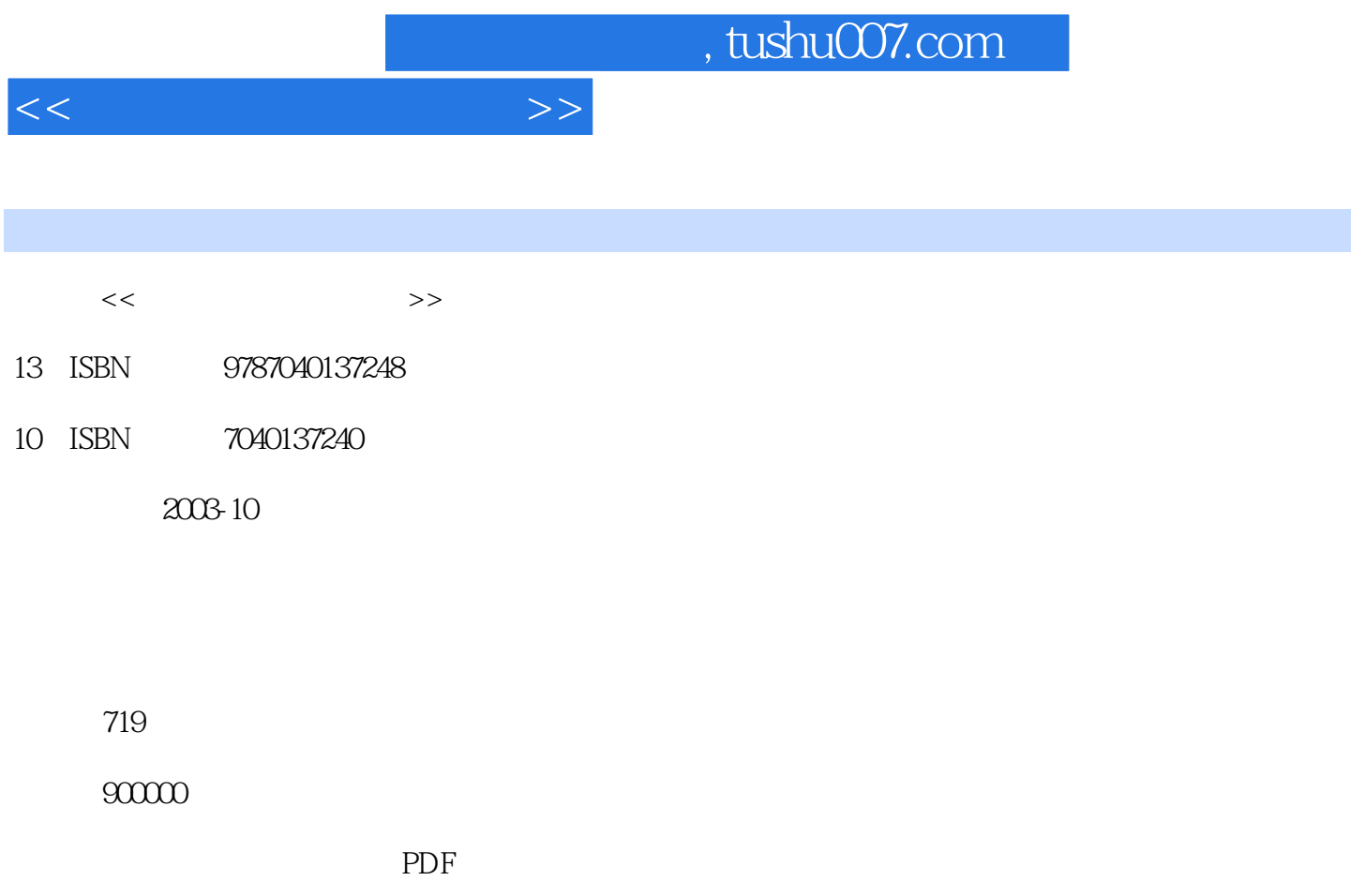

http://www.tushu007.com

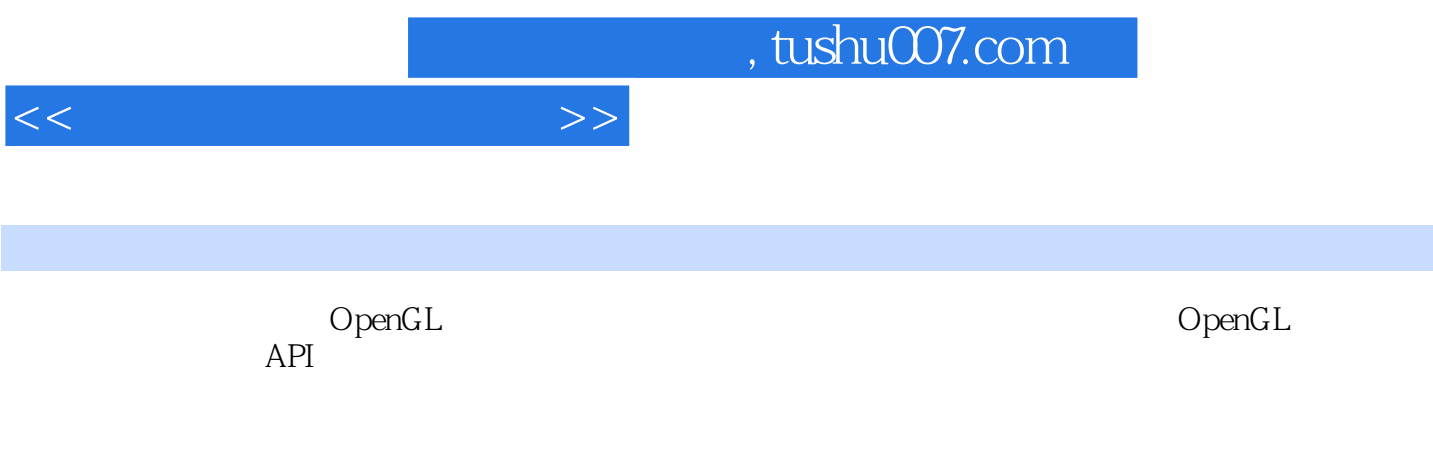

OpenGL<br>Communication

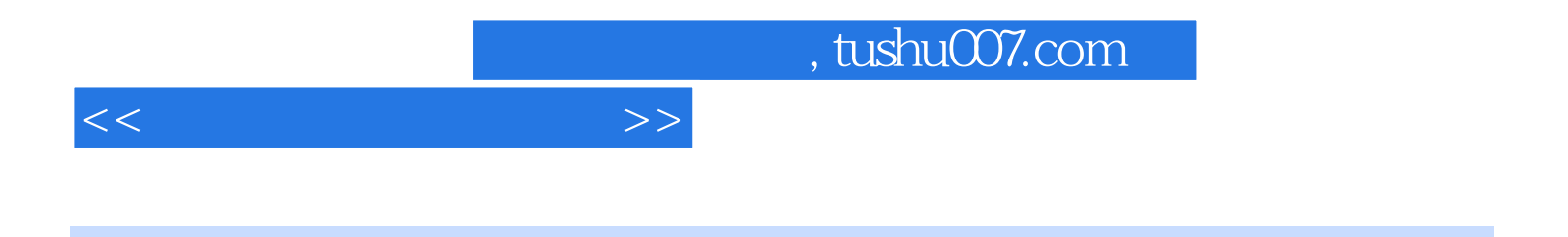

Edward Angel is currently a professor of Commputer Sicience,Electrical and Computer Engineering and Media Arts at the university of new mexico.He was recently named the Director of the Art tech Center at UNM in the College of Fine Arts.Professor Angel

 $<<$   $>>$ 

Preface Chapter 1 Graphics Systems and Models 1.1 Applications of Computer Graphics 1.1.1 Display of Information 1.1.2 Design 1.1.3 Simulation and Animation 1.1.4 User Interfaces 1.2 A Graphics System 1.2.1 Pixels and the Frame Buffer 1.2.2 Output Devices 1.2.3 Input Devices 1.3 Images: Physical and Synthetic 1.3.1 Objects and Viewers 1.3.2 Light and Images 1.3.3 Ray Tracing 1.4 The Human Visual System 1.5 The Pinhole Camera 1.6 The Synthetic-Camera Model 1.7 The Programmer's Interface 1.7.1 Application Programmer's Interfaces 1.7.2 The Pen-Plotter Model 1.7.3 Three-Dimensional APIs 1.7.4 A Sequence of Images 1.7.5 The Modeling-Rendering Paradigm 1.8 Graphics Architectures 1.8.1 Display Processors 1.8.2 Pipeline Architectures 1.8.3 Transformations 1.8.4 Clipping 1.8.5 Projection 1.8.6 Rasterization 1.8.7 Performance Characteristics 1.9 Summary and Notes 1.10 Suggested Readings ExercisesChapter 2 Graphics Programming 2.1 The Sierpinski Gasket 2.2 Programming Two-Dimensional Applications 2.2.1 Coordinate Systems 2.3 The OpenGL API 2.3.1 Graphics Functions 2.3.2 The Graphics Pipeline and State Machines 2.3.3 The OpenGL Interface 2.4 Primitives and Attributes 2.4.1 Polygon Basics 2.4.2 Polygon Types in OpenGL 2.4.3 Drawing a Sphere 2.4.4 Text 2.4.5 Curved Objects 2.4.6 Attributes 2.5 Color 2.5.1 RGB Color 2.5.2 Indexed Color 2.5.3 Setting of Color Attributes 2.6 Viewing 2.6.1 Two-Dimensional Viewing 2.6.2 The Orthographic View 2.6.3 Matrix Modes 2.7 Control Functions 2.7.1 Interaction with the Window System 2.7.2 Aspect Ratio and Viewports 2.7.3 The main, display, and myinit Functions 2.7.4 Program Structure 2.8 The Gasket Program 2.9 Polygons and Recursion 2.10 The Three-Dimensional Gasket 2.10.1 Use of Three-Dimensional Points 2.10.2 Use of Polygons in Three Dimensions 2.10.3 Hidden-Surface Removal 2.11 Summary and Notes 2.12 Suggested Readings ExercisesChapter 3 Input and Interaction 3.1 Interaction 3.2 Input Devices 3.2.1 Physical Input Devices 3.2.2 Logical Devices 3.2.3 Measure and Trigger 3.2.4 Input Modes 3.3 Clients and Servers 3.4 Display Lists 3.4.1 Definition and Execution of Display Lists 3.4.2 Text and Display Lists 3.4.3 Fonts in GLUT 3.5 Programming Event-Driven Input 3.5.1 Using the Pointing Device 35.2 Window Events 35.3 Keyboard Events 35.4 The Display and Idle Callbacks 35.5 Window Management 36 Menus 37 Picking 37.1 Picking and Selection Mode 38 A Simple Paint Program 3.9 Animating Interactive Programs 3.9.1 The Rotating Square 3.9.2 Double Buffering 3.9.3 Other Buffering Problems 3.10 Design of Interactive Programs 3.10.1 Toolkits, Widgets, and the Frame Buffer 3.11 Logic Operations 3.11.1 Drawing Erasable Lines 3.11.2 XOR and Color 3.11.3 Cursors and Overlay Planes 3.12 Summary and Notes 3.13 Suggested Readings ExercisesChapter 4 Geometric Objects and Transformations 4.1 Scalars, Points, and Vectors 4.1.1 The Geometric View 4.1.2 Coordinate-Free Geometry 4.1.3 The Mathematical View: Vector and Affine Spaces 4.1.4 The Computer-Science View 4.1.5 Geometric ADTs 4.1.6 Lines 4.1.7 Affine Sums 4.1.8 Convexity 4.1.9 Dot and Cross Products 4.1.10 Planes 4.2 Three-Dimensional Primitives 4.3 Coordinate Systems and Frames 4.3.1 Representations and N-tuples 4.3.2 Changes of Coordinate Systems 4.3.3 Example of Change of Representation 4.3.4 Homogeneous Coordinates 4.3.5 Example of Change in Frames 4.3.6 Working with Representations 4.3.7 Frames and ADTs 4.3.8 Frames in OpenGL 44 Modeling a Colored Cube 44.1 Modeling of a Cube 44.2 Inward- and Outward-Pointing Faces 4.4.3 Data Structures for Object Representation 4.4.4 The Color Cube 4.4.5 Bilinear Interpolation 4.4.6 Vertex Arrays 4.5 Affine Transformations 4.6 Translation, Rotation, and Scaling 4.6.1 Translation 4.6.2 Rotation 4.6.3 Scaling 4.7 Transformations in Homogeneous Coordinates 4.7.1 Translation 4.7.2 Scaling 4.7.3 Rotation 4.7.4 Shear 4.8 Concatenation of Transformations 4.8.1 Rotation About a Fixed Point 4.8.2 General Rotation 4.8.3 The Instance Transformation 4.8.4 Rotation About an Arbitrary Axis 4.9 OpenGL Transformation Matrices 4.9.1 The Current Transformation Matrix 4.9.2 Rotation, Translation, and Scaling 4.9.3 Rotation About a Fixed Point in OpenGL 4.9.4 Order of Transformations 4.9.5 Spinning of the Cube 4.9.6 Loading, Pushing, and Popping Matrices 4.10 Interfaces to Three-Dimensional Applications 4.10.1 Using Areas of the Screen 4.10.2 A Virtual Trackball 4.10.3 Smooth Rotations 4.10.4 Incremental Rotation 4.11 Quaternions 4.11.1 Complex Numbers and Quaternions 4.11.2

Quaternions and Rotation 4.12 Summary and Notes 4.13 Suggested Readings ExercisesChapter 5 Viewing 5.1 Classical and Computer Viewing 5.1.1 Classical Viewing 5.1.2 Orthographic Projections 5.1.3 Axonometric Projections 5.1.4 Oblique Projections 5.1.5 Perspective Viewing 5.2 Viewing with a Computer 5.3 Positioning of the Camera 5.3.1 Positioning of the Camera Frame 5.3.2 Two Viewing APIs 5.3.3 The Look-At Function 5.3.4 Other Viewing APIs 5.4 Simple Projections 5.4.1 Perspective Projections 5.4.2 Orthogonal Projections 5.5 Projections in OpenGL 5.5.1 Perspective in OpenGL 5.5.2 Parallel Viewing in OpenGL 5.6 Hidden-Surface Removal 5.6.1 Culling 5.7 Walking Through a Scene 5.8 Parallel-Projection Matrices 5.8.1 Projection Normalization 5.8.2 Orthogonal-Projection Matrices 5.8.3 Oblique Projections 5.9 Perspective-Projection Matrices 5.9.1 Perspective Normalization 5.9.2 OpenGL Perspective Transformations 5.10 Projections and Shadows 5.11 Summary and Notes 5.12 Suggested Readings ExercisesChapter 6 Shading 6.1 Light and Matter 6.2 Light Sources 6.2.1 Color Sources 6.2.2 Ambient Light

 $<<$   $>>$ 

 6.2.3 Point Sources 6.2.4 Spotlights 6.2.5 Distant Light Sources 6.3 The Phong Reflection Model 6.3.1 Ambient Reflection 6.3.2 Diffuse Reflection 6.3.3 Specular Reflection 6.4 Computation of Vectors 6.4.1 Normal Vectors 64.2 Angle of Reflection 64.3 Use of the Halfway Vector 64.4 Transmitted Light 65 Polygonal Shading 6.5.1 Flat Shading 6.5.2 Interpolative and Gouraud Shading 6.5.3 Phong Shading 6.6 Approximation of a Sphere by Recursive Subdivision 6.7 Light Sources in OpenGL 6.8 Specification of Materials in OpenGL 6.9 Shading of the Sphere Model 6.10 Global Rendering 6.11 Summary and Notes 6.12 Suggested Readings ExercisesChapter 7 Discrete Techniques 7.1 Buffers 7.2 Digital Images 7.3 Writes into Buffers 7.3.1 Writing Modes 7.3.2 Writes with XOR 7.4 Bit and Pixel Operations in OpenGL 7.4.1 OpenGL Buffers and the Pixel Pipeline 7.4.2 Bitmaps 7.4.3 Raster Fonts 7.4.4 Pixels and Images 7.4.5 Lookup Tables 7.4.6 Buffers for Picking 7.5 Mapping Methods 7.6 Texture Mapping 7.6.1 Two-Dimensional Texture Mapping 7.6.2 Texture Mapping in OpenGL 7.6.3 Texture Objects 7.6.4 Multitexturing 7.6.5 Texture Generation 7.7 Environmental Maps 7.8 Bump Maps 7.9 Compositing Techniques 7.9.1 Opacity and Blending 7.9.2 Image Compositing 7.9.3 Blending and Compositing in OpenGL 7.9.4 Antialiasing 7.9.5 Back-to-Front and Front-to-Back Rendering 7.9.6 Depth Cueing and Fog 7.10 Multirendering and the Accumulation Buffer 7.10.1 Scene Antialiasing 7.10.2 Bump Mapping and Embossing 7.10.3 Image Processing 7.10.4 Imaging Extensions 7.105 Other Multipass Methods 7.11 Sampling and Aliasing 7.11.1 Sampling Theory 7.11.2 Reconstruction 7.11.3 Quantization 7.12 Summary and Notes 7.13 Suggested Readings ExercisesChapter 8 Implementation of a Renderer 8.1 Basic Implementation Strategies 8.2 Four Major Tasks 8.2.1 Modeling 8.2.2 Geometric Processing 8.2.3 Rasterization 8.2.4 Display 8.3 Implementation of Transformations 8.4 Line-Segment Clipping 8.4.1 Cohen-Sutherland Clipping 8.4.2 Liang-Barsky Clipping 8.5 Polygon Clipping 8.6 Clipping of Other Primitives 8.6.1 Bounding Boxes and Volumes 8.6.2 Curves, Surfaces, and Text 8.6.3 Clipping in the Frame Buffer 8.7 Clipping in Three Dimensions 8.8 Hidden-Surface Removal 8.8.1 Object-Space and Image-Space Approaches 8.8.2 Sorting and Hidden-Surface Removal 8.8.3 Back-Face Removal 884 The z-Buffer Algorithm 885 Depth Sort and the Painter's Algorithm 886 The Scan-Line Algorithm 8.9 Scan Conversion 8.10 Bresenham's Algorithm 8.11 Scan Conversion of Polygons 8.11.1 Inside-Outside Testing 8.11.2 OpenGL and Concave Polygons 8.11.3 Scan Conversion with the z-Buffer 8.11.4 Fill and Sort 8.11.5 Flood Fill 8.11.6 Scan-Line Algorithms 8.11.7 Singularities 8.12 Antialiasing 8.13 Display Considerations 8.13.1 Color Systems 8.13.2 The Color Matrix 8.13.3 Gamma Correction 8.13.4 Dithering and Halftoning 8.14 Summary and Notes 8.15 References ExercisesChapter 9 Hierarchical and Object-Oriented Modeling 9.1 Symbols and Instances 9.2 Hierarchical Models 9.3 A Robot Arm 9.4 Trees and Traversal 9.4.1 A Stack-Based Traversal 9.5 Use of Tree Data Structures 9.6 Animation 9.7 Graphical Objects 9.7.1 Methods, Attributes, and Messages 9.7.2 A Cube Object 9.7.3 Implementing the Cube Object 9.7.4 Objects and Hierarchy 9.7.5 Geometric Objects 9.8 Scene Graphs 9.9 A Simple Scene Graph API 9.9.1 The Node Class 9.9.2 Geometry Nodes 9.9.3 Camera Class 9.9.4 Lights and Materials 9.9.5 Transformations 9.9.6 The Robot Figure 9.9.7 Implementing the Viewer 9.9.8 Implementing a Node 9.10 Other Tree Structures 9.10.1 CSG Trees 9.10.2 Shade Trees 9.10.3 BSP Trees 9.10.4 Quadtrees and Octrees

9.11 Graphics and the Web 9.11.1 Networks and Protocols 9.11.2 Hypermedia and HTML 9.11.3 Databases and VRML 9.11.4 JAVA and Applets 9.12 Summary and Notes 9.13 Suggested Readings ExercisesChapter 10 Curves and Surfaces 10.1 Representation of Curves and Surfaces 10.1.1 Explicit Representation 10.1.2 Implicit Representations 10.1.3 Parametric Form 10.1.4 Parametric Polynomial Curves 10.1.5 Parametric Polynomial Surfaces 10.2 Design Criteria 10.3 Parametric Cubic Polynomial Curves 10.4 Interpolation 10.4.1 Blending Functions 10.4.2 The Cubic Interpolating Patch 10.5 Hermite Curves and Surfaces 105.1 The Hermite Form 105.2 Geometric and Parametric Continuity 106 Bezier Curves and Surfaces 10.6.1 Bezier Curves 10.6.2 Bezier Surface Patches 10.7 Cubic B-Splines 10.7.1 The Cubic B-Spline Curve 10.7.2 B-Splines and Basis 10.7.3 Spline Surfaces 10.8 General B-Splines 10.8.1 Recursively Defined B-Splines 10.8.2 Uniform Splines 10.8.3 Nonuniform B-Splines 10.8.4 NURBS 10.9 Rendering of Curves and Surfaces 10.9.1 Polynomial Evaluation Methods 10.9.2 Recursive Subdivision of Bezier Polynomials 10.9.3 Rendering of Other Polynomial Curves by Subdivision 10.9.4 Subdivision of Bezier Surfaces 10.10 The Utah Teapot 10.11 Algebraic Surfaces 10.11.1 Quadrics 10.11.2 Rendering of Surfaces by Ray Casting 10.11.3 Subdivision Curves and Surfaces 10.12 Curves and Surfaces in OpenGL 10.12.1 Bezier Curves 10.12.2 Bezier Surfaces 10.12.3 Displaying the Teapot 10.12.4 NURBS Functions 10.12.5 Quadrics 10.13 Summary and Notes 10.14 References and Notes ExercisesChapter 11 Procedural Methods 11.1 Reasons for Using Procedural Models 11.2 Physically Based Models and Particle Systems 11.3 Newtonian Particles 11.3.1 Independent Particles 11.3.2 Spring Forces 11.3.3 Attractive and Repulsive Forces 11.4 Solving Particle Systems 11.5 Constraints 11.5.1 Collisions 11.5.2 Particles Inside a Sphere 11.5.3 Soft Constraints 11.6 Language-Based Models 11.7 Recursive Methods and Fractals 11.7.1 Rulers and Length 11.7.2 Fractal Dimension 11.7.3 Midpoint Division and Brownian Motion 11.7.4 Fractal Mountains 11.8 The Mandelbrot Set 11.9 Summary and Notes 11.10 Suggested Readings ExercisesChapter 12 Visualization 12.1 Data + Geometry 12.2 Height Fields and Contours 12.2.1 Meshes 12.2.2 Contour Plots 12.2.3 Marching Squares 12.3 Visualizing Surfaces and Scalar Fields 12.3.1 Volumetric Data Sets 12.3.2 Visualization of Implicit Functions 12.4 Isosurfaces and Marching Cubes 12.5 Mesh Simplification 12.6 Direct Volume Rendering 12.6.1 Assignment of Color and Opacity 12.6.2 Splatting 12.6.3 Volume Ray Tracing 12.6.4 Texture Mapping of Volumes 12.7 Vector-Field Visualization 12.7.1 Hedgehogs 12.7.2 Glyphs 12.7.3 Color 12.7.4 Particle Traces and Streamlines 12.8 Tensor Visualization 12.9 Summary and Notes 12.10 Suggested Readings ExercisesChapter 13 Advanced Rendering 13.1 Going Beyond Pipeline Rendering 13.2 Ray Tracing 13.3 Building a Simple Ray Tracer 13.3.1 Recursive Ray Tracing 13.3.2 Calculating Intersections 13.3.3 Ray-Tracing Variations 13.4 The Rendering Equation 13.5 Radiosity 13.5.1 The Radiosity Equation 13.5.2 Solving the Radiosity Equation 1353 Computing Form Factors 1354 Carrying Out Radiosity 136 Renderman 13.7 Large-Scale Rendering 13.7.1 Sort-Middle Rendering 13.7.2 Sort-Last Rendering 13.7.3 Sort-First Rendering 13.8 Image-Based Rendering 13.8.1 A Simple Example 13.9 Summary and Notes 13.10 Suggested Readings ExercisesAppendix A Sample ProgramsAppendix B SpacesAppendix C MatricesReferencesFunction IndexSubject Index

 $<<$   $>>$ 

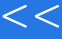

 $<<$   $>>$ 

Classical graphics techniques arose as a medium to convey information among people. Although spoken and written languages serve a similar purpose the human viSUal system is unrivaled bo as a processor of data and as a pattern recognizer. More than 4000 years ago' the Babylonians displayed floor plans of buildings on stones. More an 2000 years ago. the Greeks were able to convey their architectural ideas graphically, even though the related mathematics was not developed until the Renaissance.Today,the same type of information iS generated by architects, mechanical designers' and draftspeople using computer- based drafting systems. For centuries

,cartographers have developed maps to display celestial and geographical information.Such maps were crucial to navigators as these people explored e ends of the earth: maps are no less important today in fields such as geographic information systems.Now,maps can be developed and manipulated in real time over Che Internet.Over the past 1 00 years workers in the field of statistics have explored tech. niques for generating plots that aidthe viewer in determining the information in a set ofdata.Now,we have computer plotting packages that provide a variety of plotting techniques and color tools and that can handle multiple large data sets.Nevertheless it is still the human' S ability to recognize visual patterns that ultimately allows us to interoret the information contalned in the data.Medicine poses interesting and important data。

analysis problems. New imag. ing technologics——such as computed tomography  $C7$  magnetic resonance imaging Mea ultrasound' and positron.emission tomography PET generate three-dimensional data that must be subjected to algorithmic ma. nipulafion to provide useful information.Color Plate 20 shows an image of a person'S head in which the skin iS displayed as transparent and the muscles are displayed as opaque.Although the data were collected by a medical imaging system computer graphics produced the image that shows the structures.

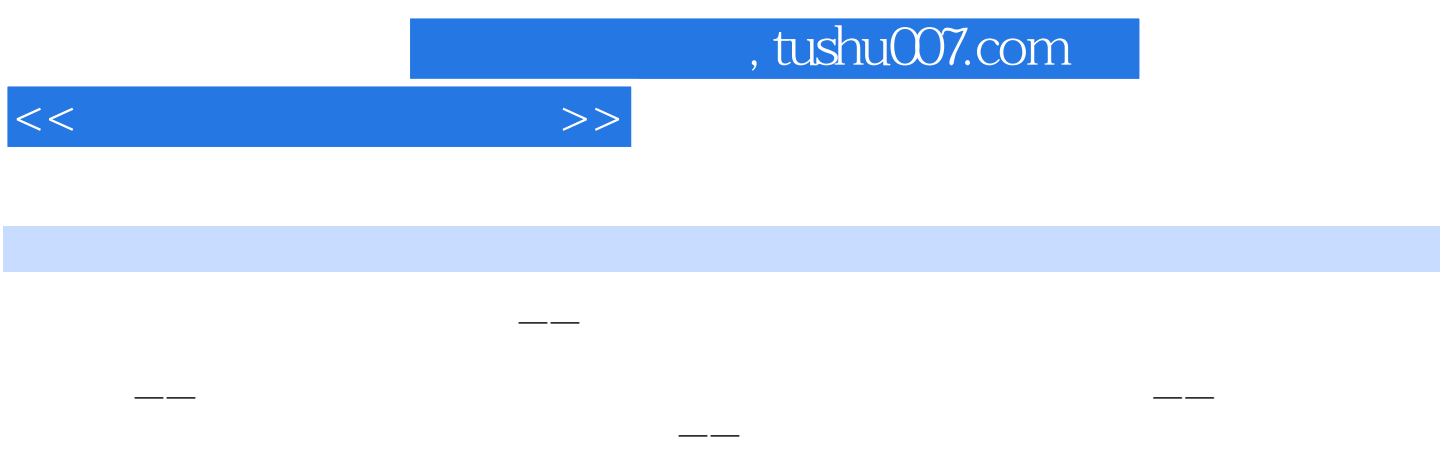

 This is third edition of this widely adopted textbook.It gets beginners creating exciting interactive graphics applications quickly using OpenGL, the most widely used 3D graphics API in the industry, and provides a solid background for future work in computer graphics,The book covers all topics required for a fundamental course in computer graphics,such as light-material interactions,shading,modeling,curves and surfaces,antialiasing,texture mapping,and compositing,as well as hardware issues. This edition includes an expanded breadth and depth of material to account for new developments in the field,including new material on image processing,texture mapping,multirendering,image-based rendering,and parallel rendering,as well as more material on interaction using selection mode,smooth animations,object-oriented graphics and scene graphics,and ray tracing and radiosity. Included is a CD-ROM with OpenGL resources and book supplements.

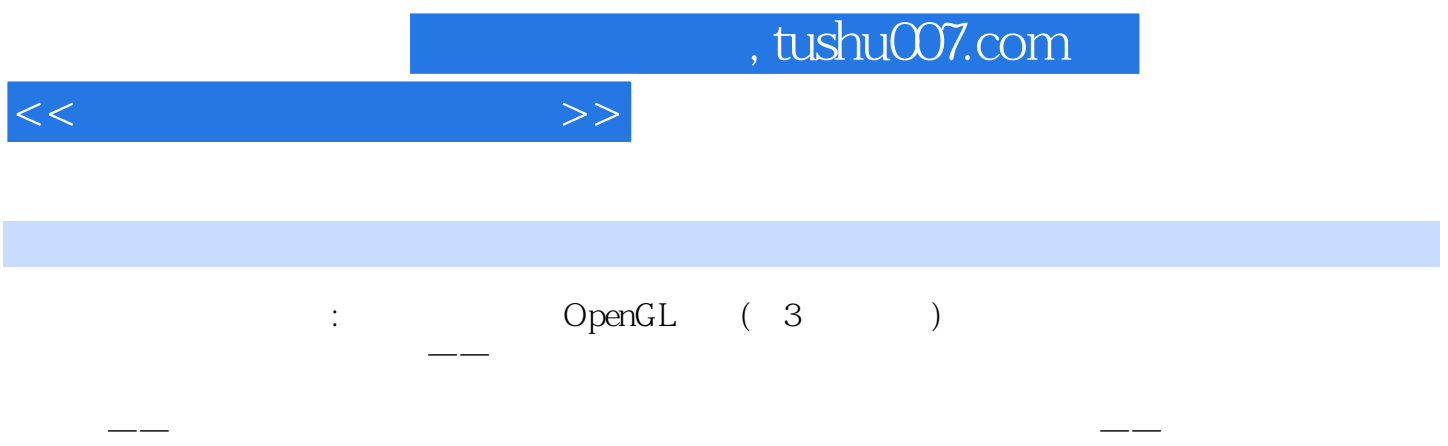

This is third edition of this widely adopted textbook.It gets beginners creating exciting interactive graphics applications quickly using OpenGL, the most widely used 3D graphics API in the industry, and provides a solid background for future work in computer graphics,The book covers all topics required for a fundamental course in computer graphics,such as light-material interactions,shading,modeling,curves and surfaces,antialiasing,texture mapping,and compositing,as well as hardware issues.This edition includes an expanded breadth and depth of material to account for new developments in the field,including new material on image processing,texture mapping,multirendering,image-based rendering,and parallel rendering,as well as more material on interaction using selection mode,smooth animations,object-oriented graphics and scene graphics,and ray tracing and radiosity.Included is a CD-ROM with OpenGL resources and book supplements.

两年的最新著作,内容体系先进;经济性——价格与国内自编教材相当,是国内引进教材价格最低的

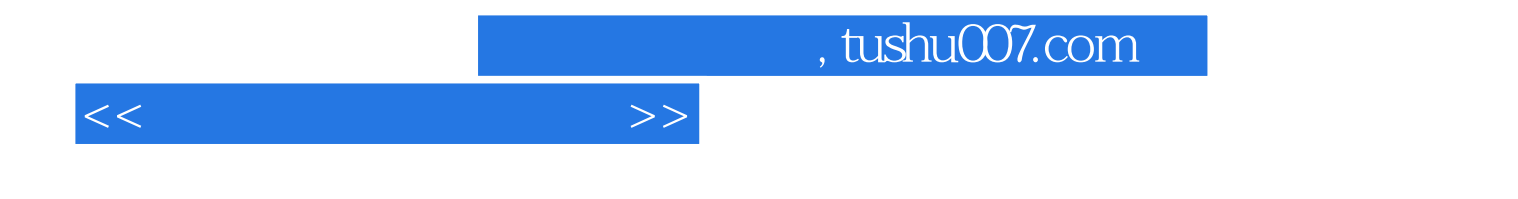

本站所提供下载的PDF图书仅提供预览和简介,请支持正版图书。

更多资源请访问:http://www.tushu007.com